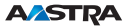

## Office 25 Quick User's Guide en

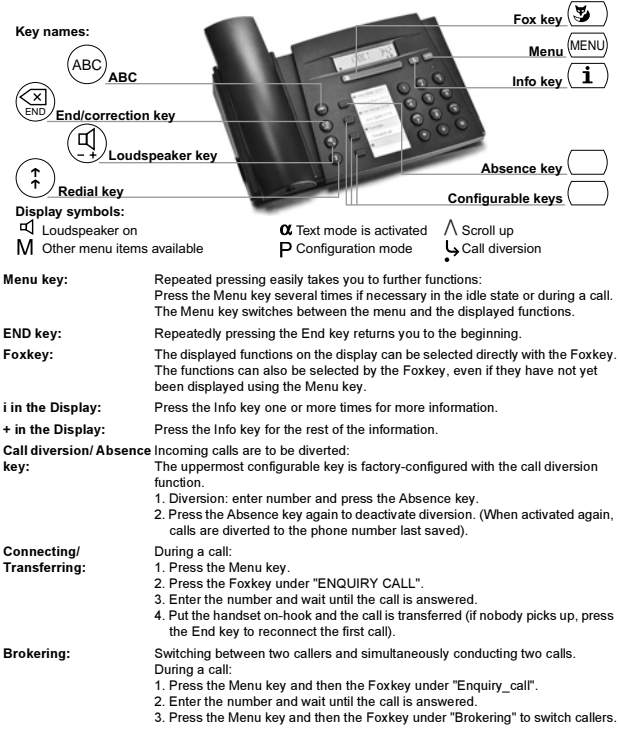

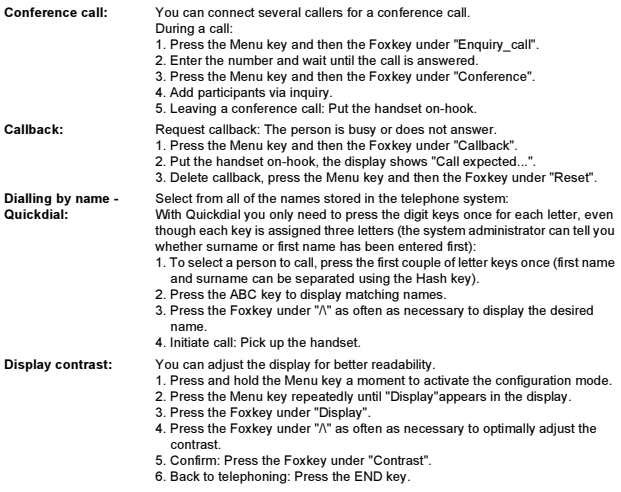

The telephone does not Pick-up the handset, and press the Star key once and 0 twice to reset all active function as desired:functions.

Further functions and settings of the telephone as well as the declaration of conformity are available in the extensive User's Guide. It is available from your system administrator or you can access it at:

https://pbxweb.aastra.com